# **ALGEBRA**

## **1 Strukturelles Denken**

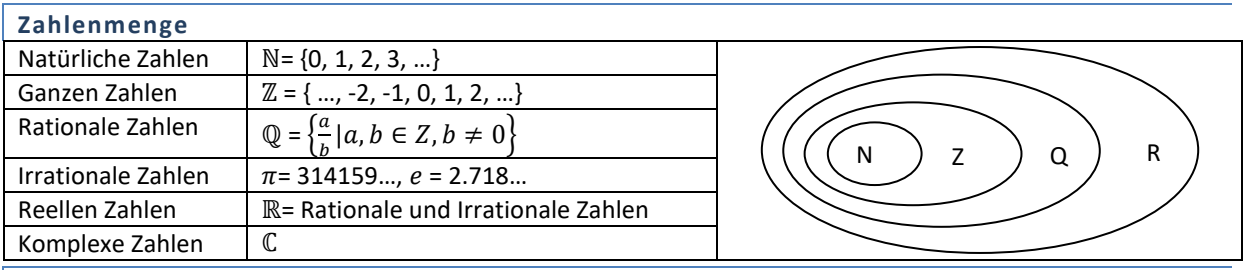

## **Zahlengerade**

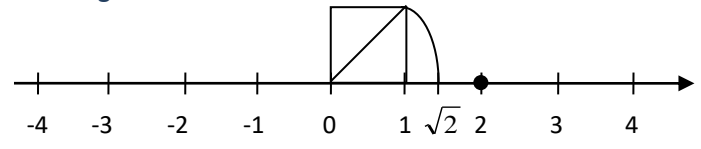

#### **Betrag**

Schreibweise: |x|

Definition: Der Betrag einer Zahl, ist der Abstand zum Nullpunkt.

 $|x| = \begin{cases} x, \text{ wenn } x \geq 0 \\ x, \text{ wenn } x \leq 0 \end{cases}$ 

 $-x$ , wenn  $x < 0$ 

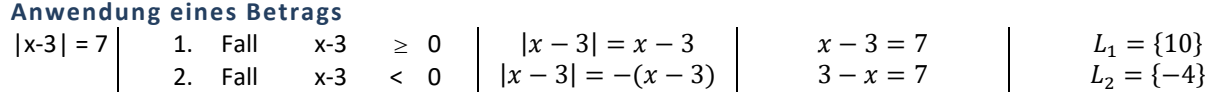

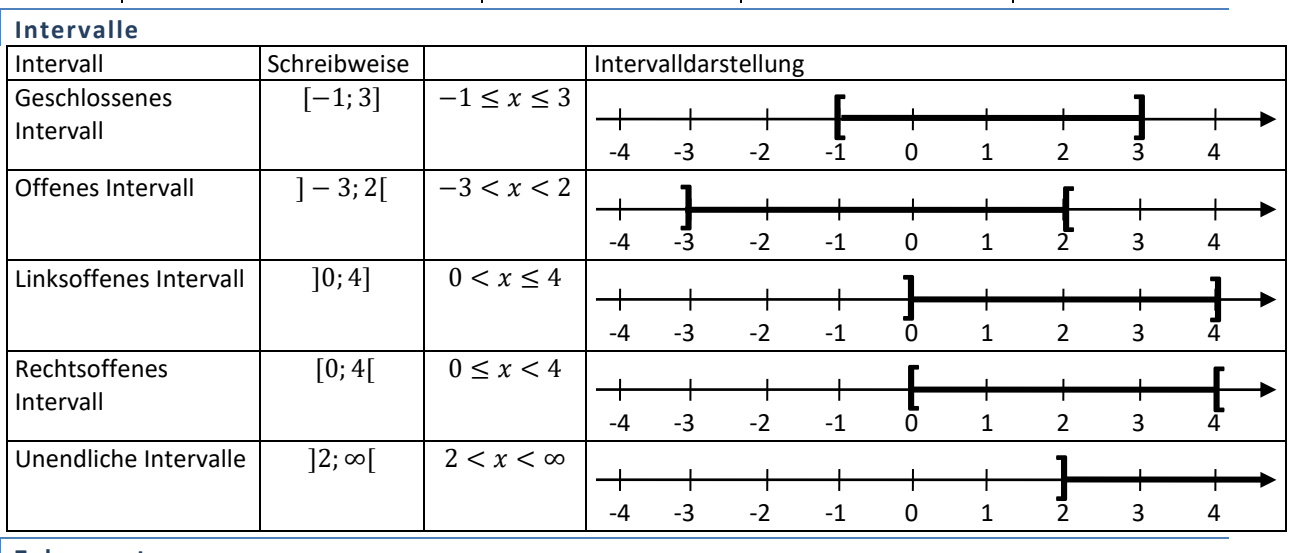

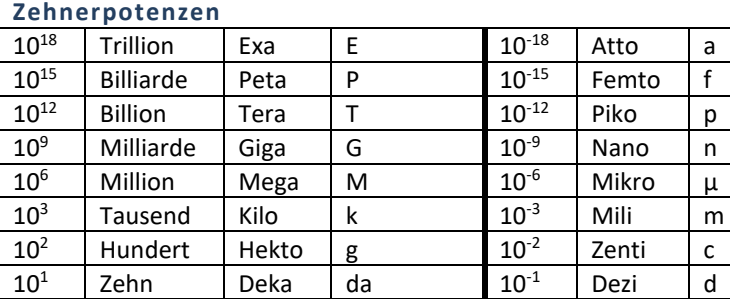

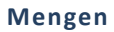

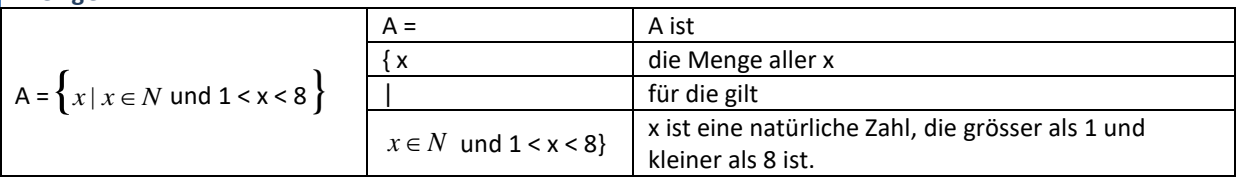

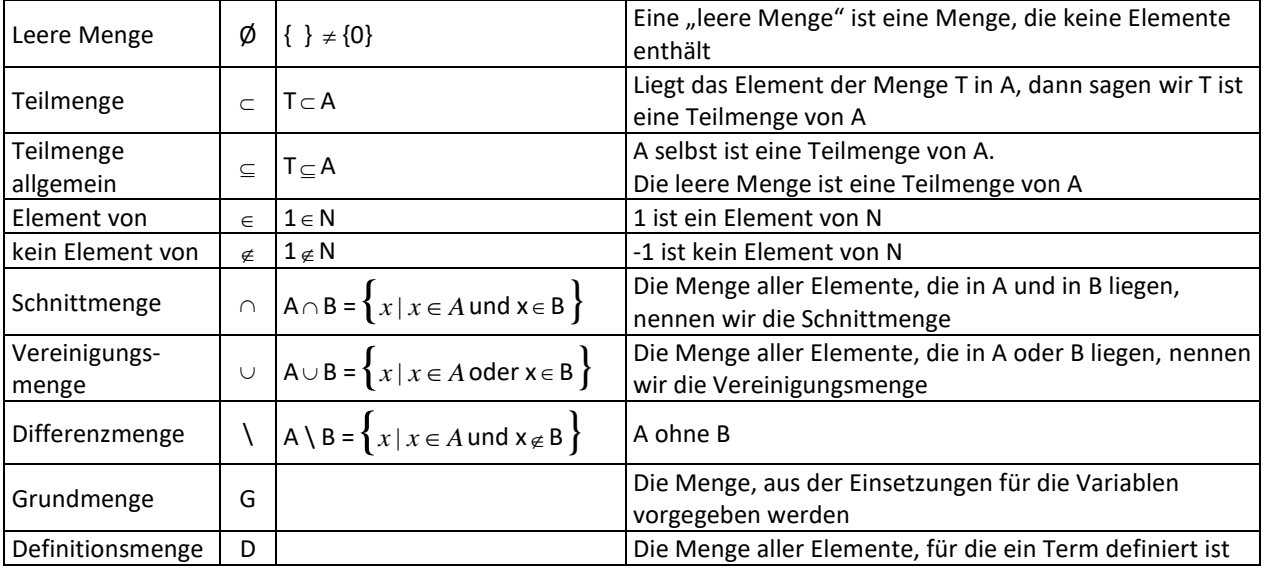

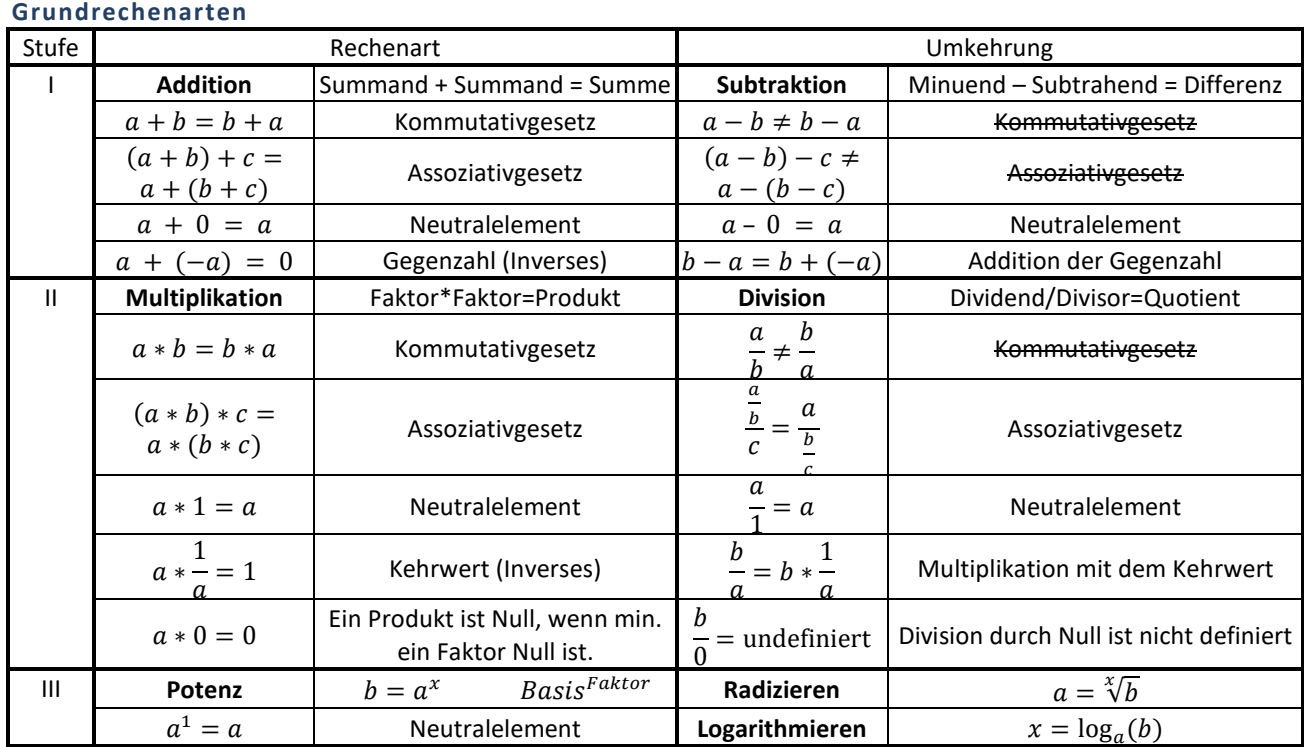

## **Reihenfolge der Rechenoperationen**

## 1. Klammer

2. Punkt vor Strich

## 3. Potenzieren vor Multiplizieren

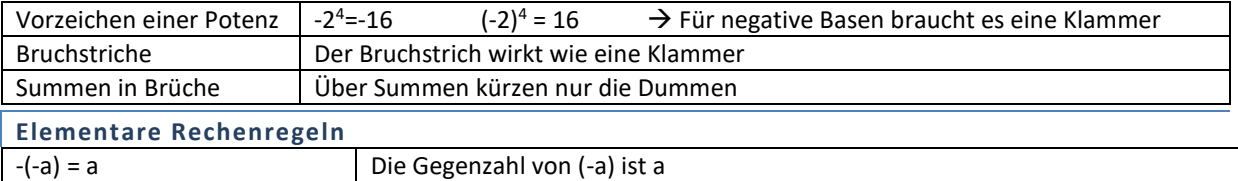

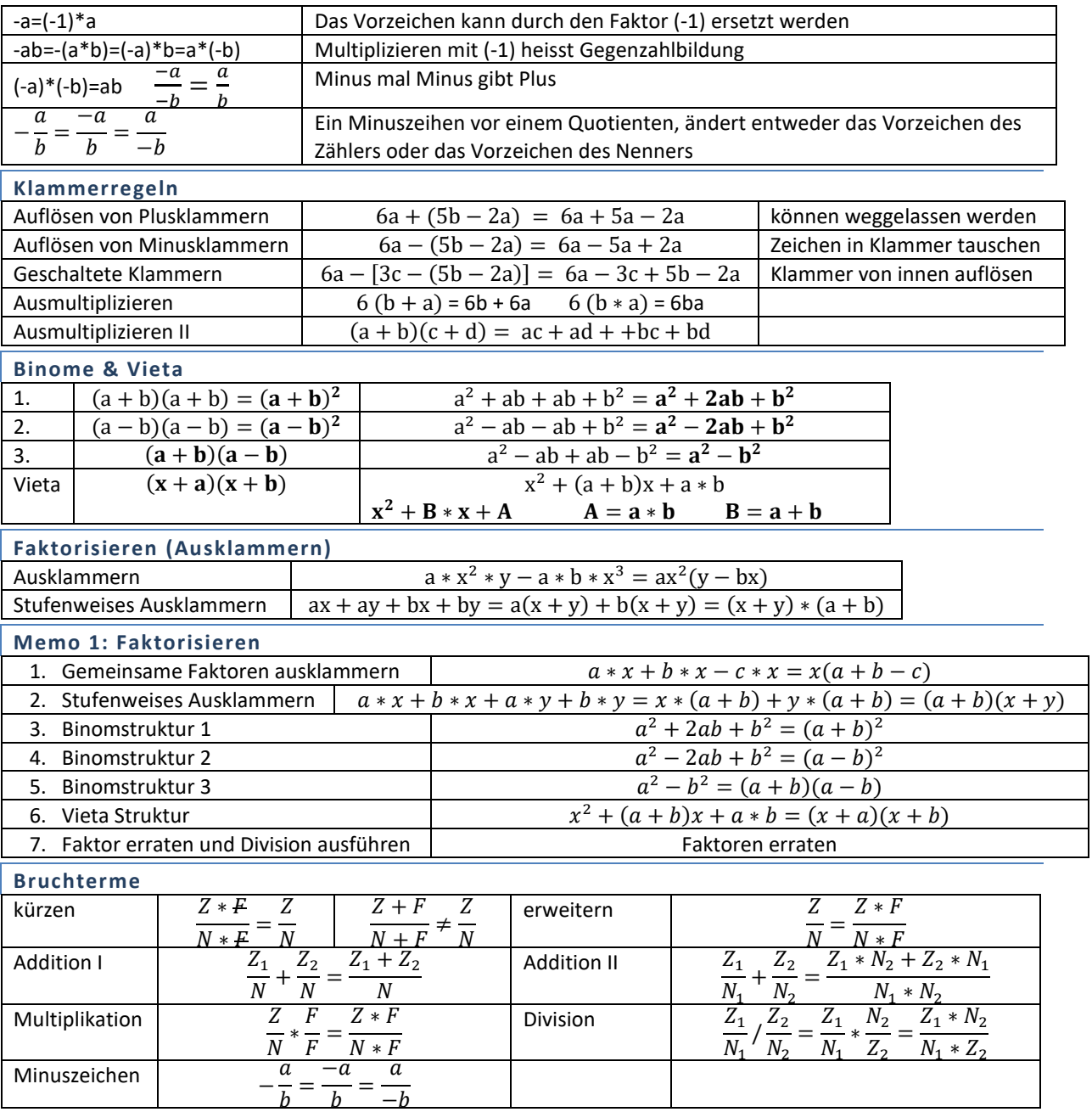

**Memo 2: Addition von ungleichnamigen Brüchen**

1. Brüche vollständig kürzen

2. kgV (kleinstes gemeinsames Vielfachen) der Nenner berechnen

3. Zähler erweitern für Hauptnenner

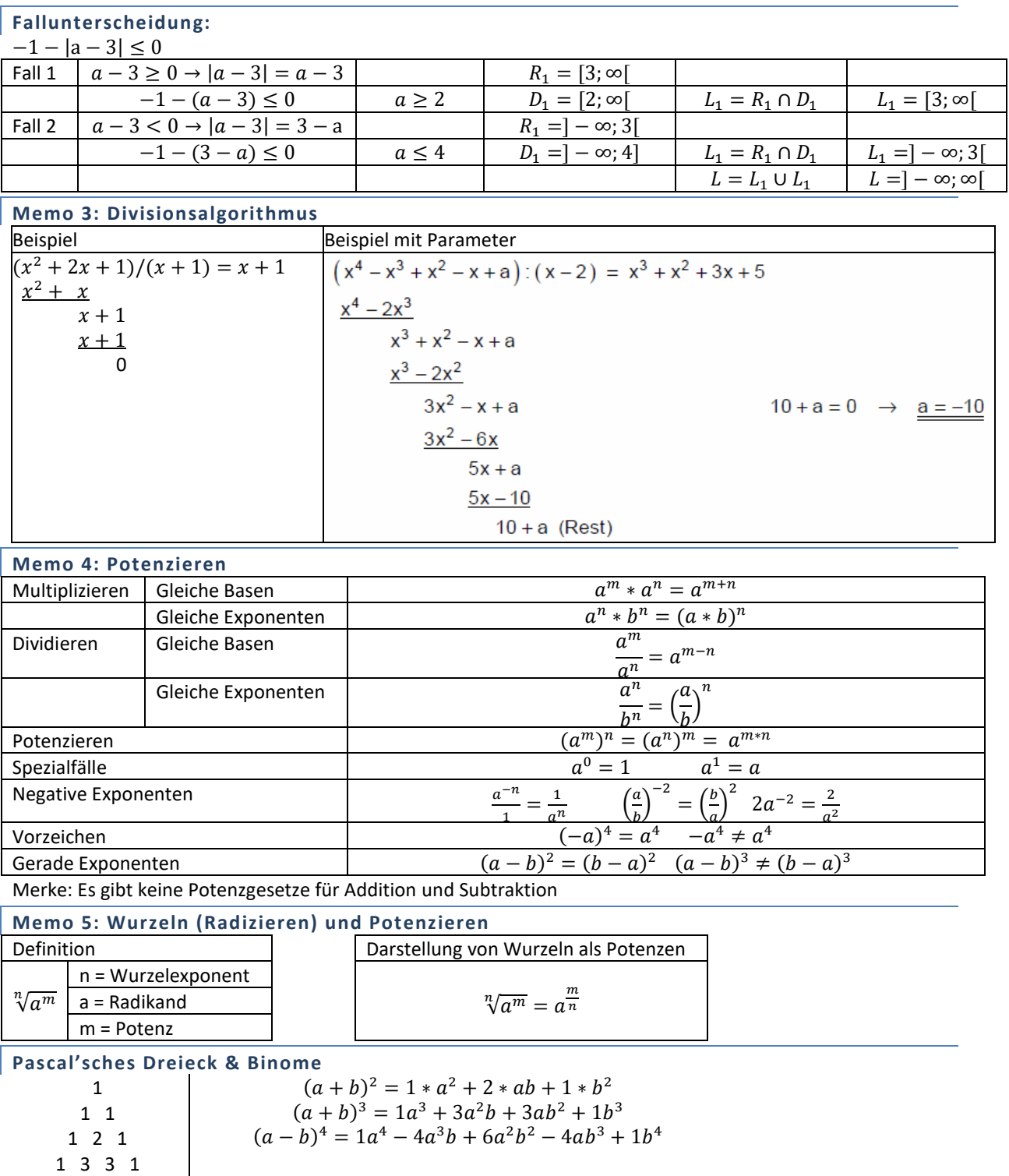

 $(2a - b)^4 = (2a)^4 - 4(2a)^3b + 6(2a)^2b^2 - 4(2a)b^3 + b^4$  $= 16a^4 - 32a^3b + 24a^2b^2 - 8ab^3 + b^4$ 

1 4 6 4 1 1 5 10 10 5 1

## **2 Strukturelles Denken 2**

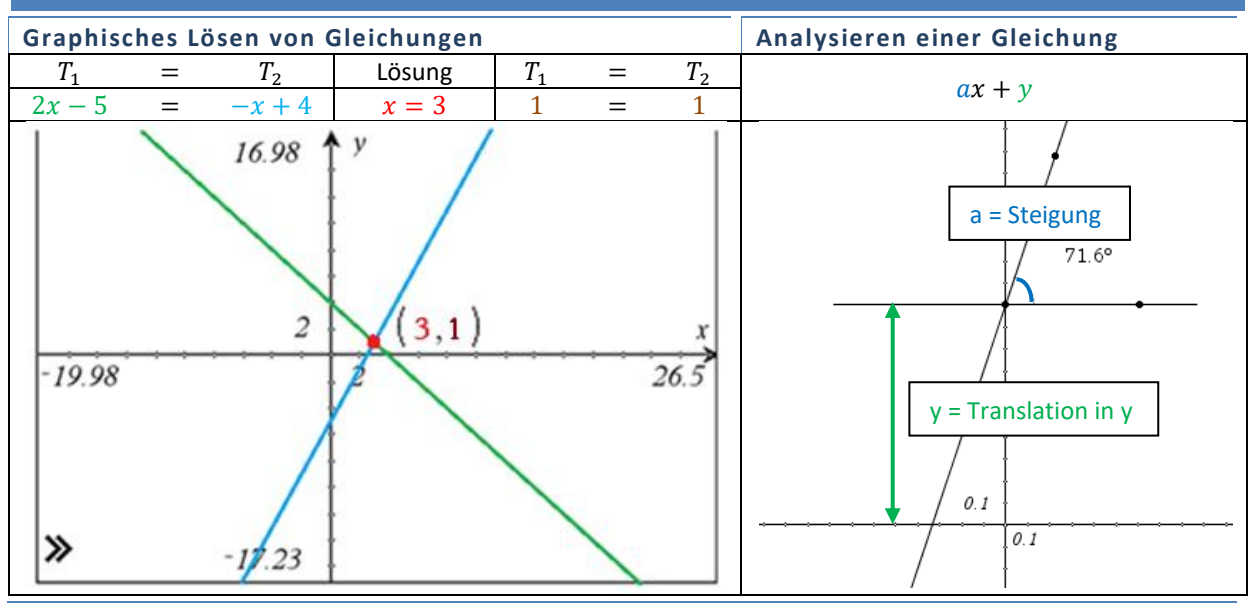

#### **Äquivalenzumformungen**

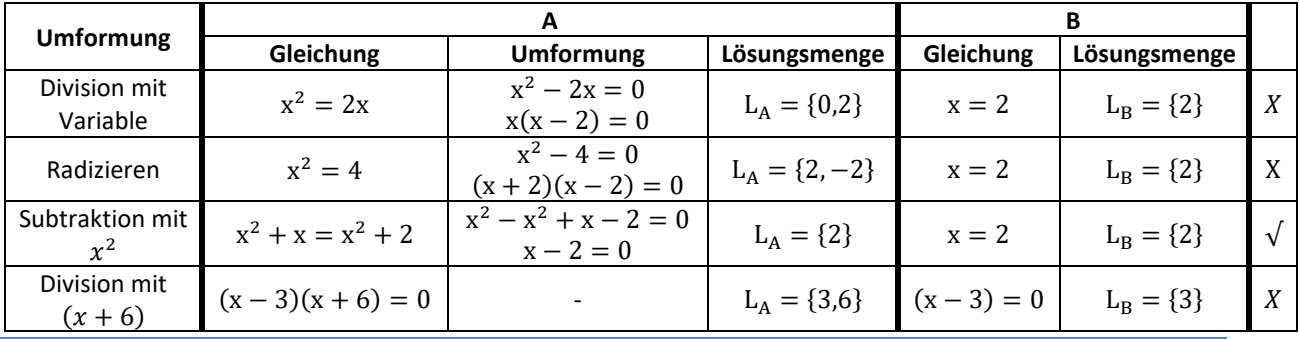

## **Gleichungssysteme**

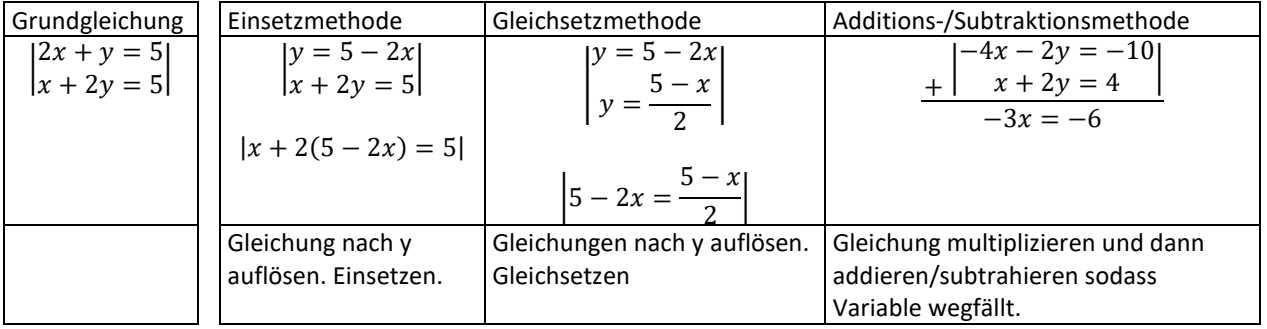

#### **Interpretation**

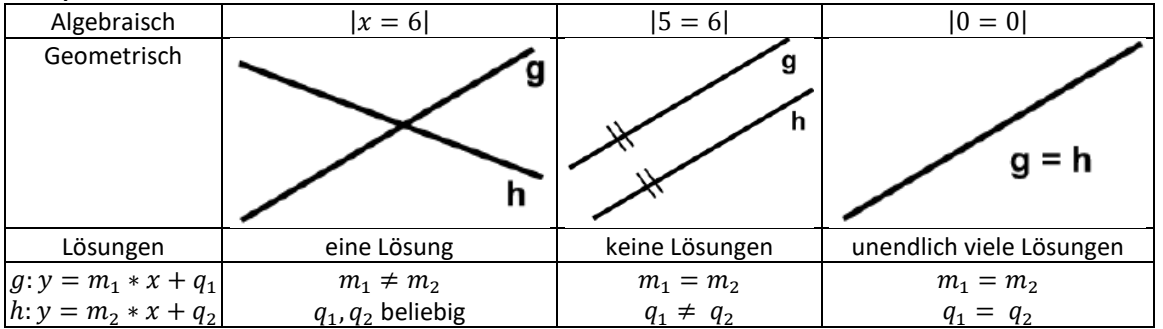

## **2.1 Polynome**

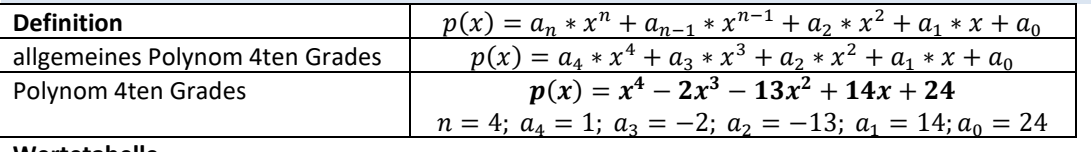

**Wertetabelle**

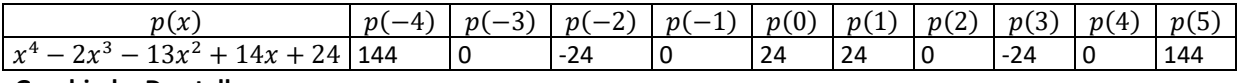

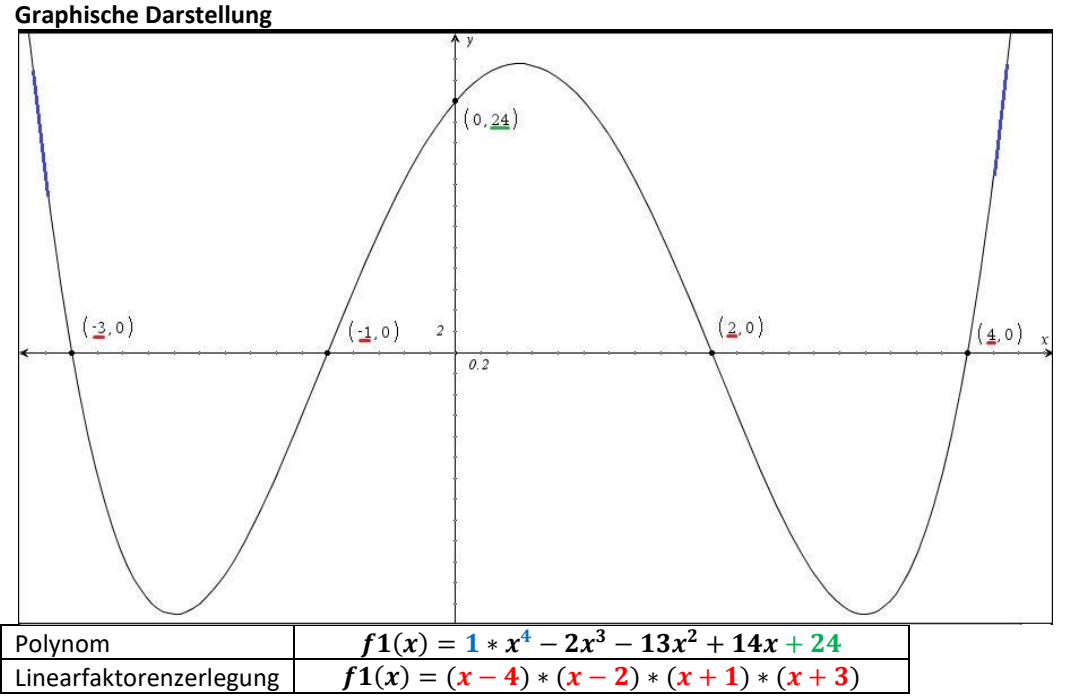

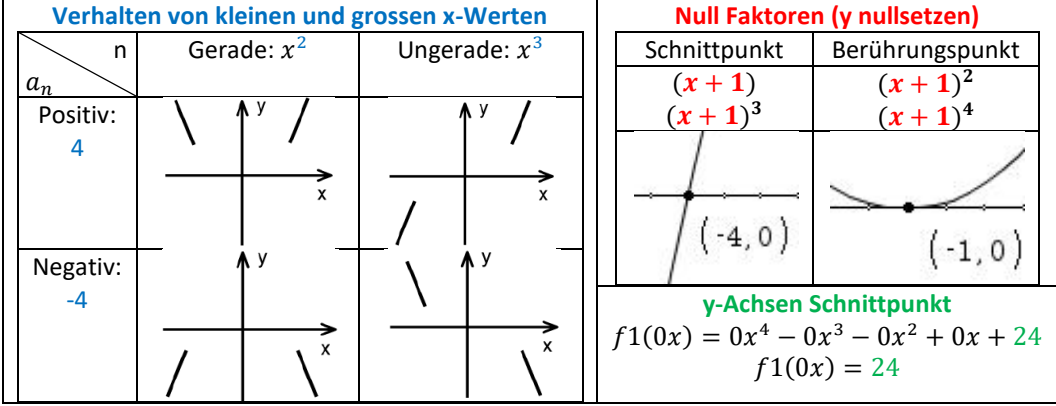

#### **Spezielle Punkte**

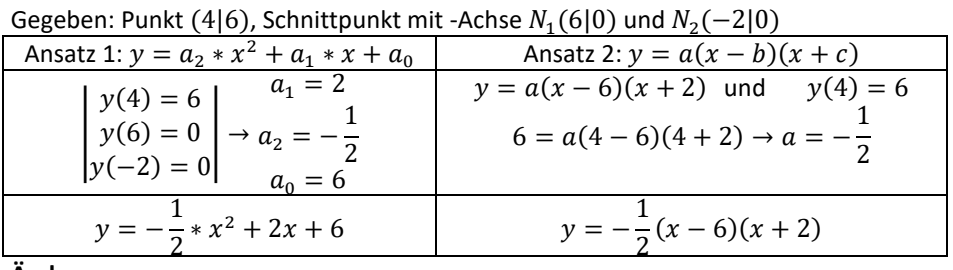

#### **Änderungen**

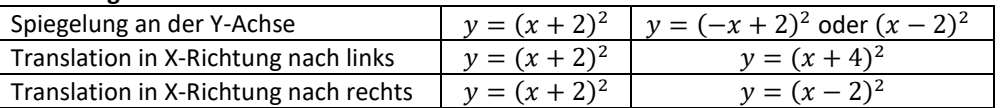

## **2.2 Funktionales Denken**

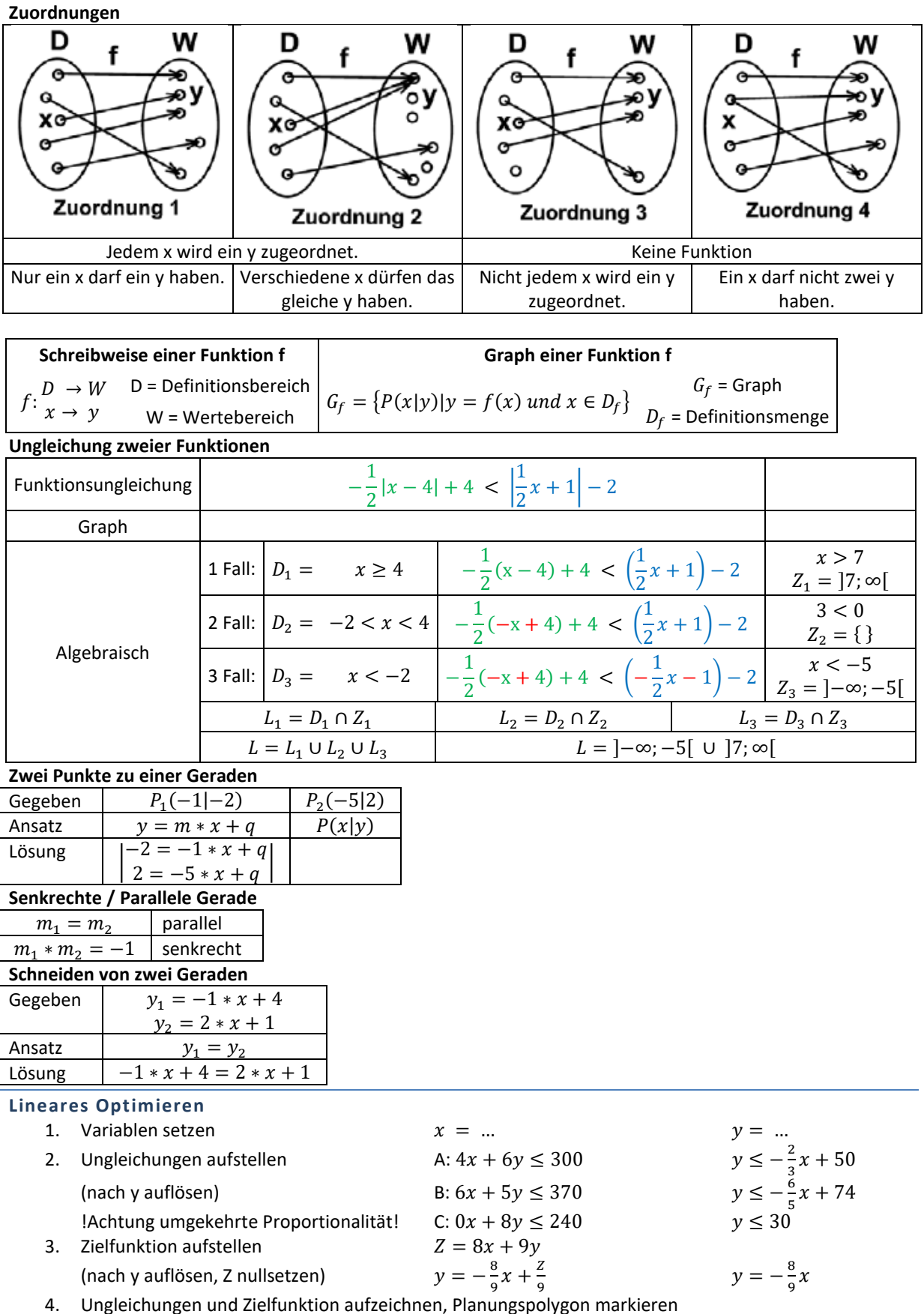

5. Zielfunktion verschieben (maximal, minimal)

## **2.3 Funktionstypen**

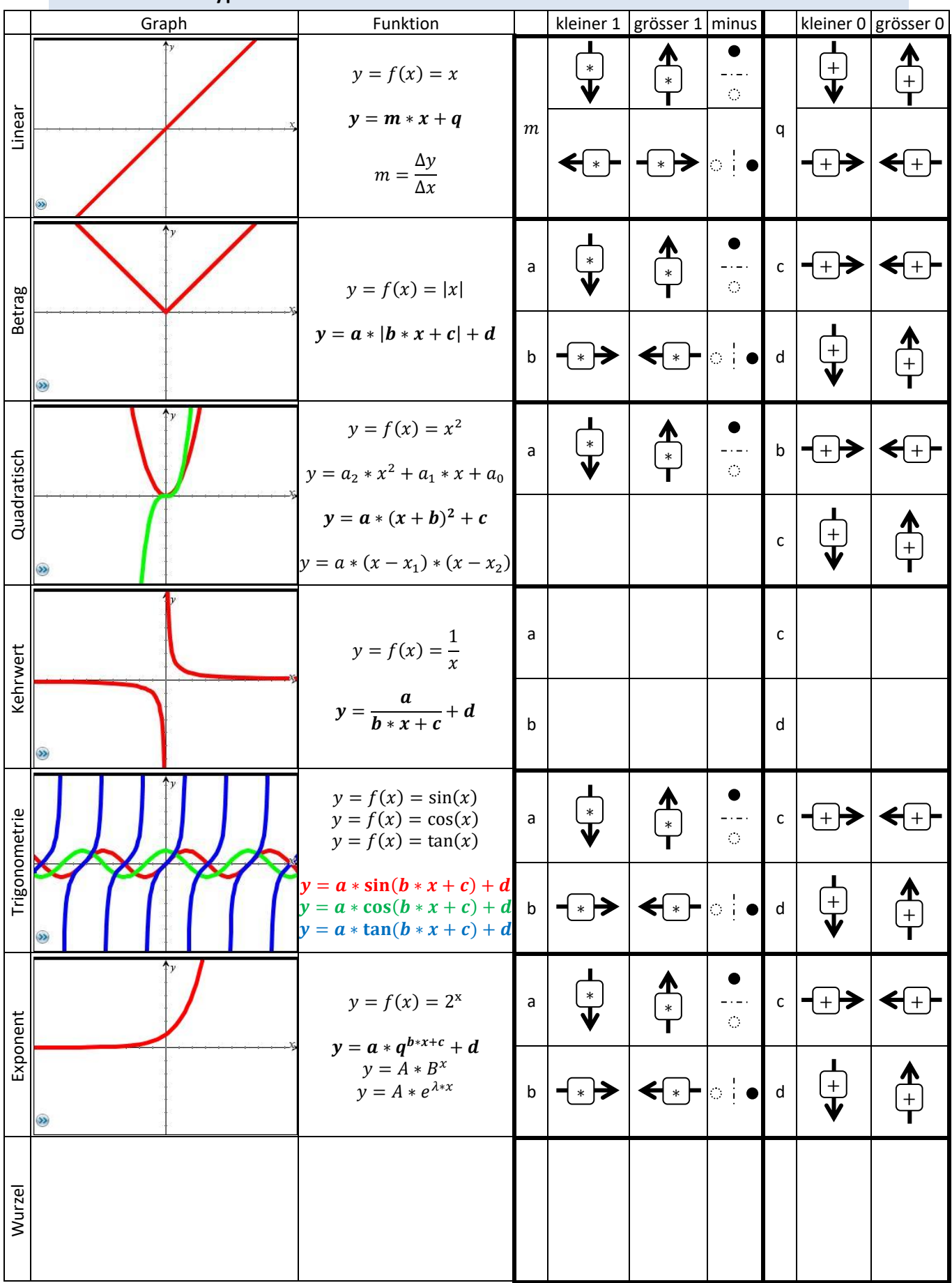

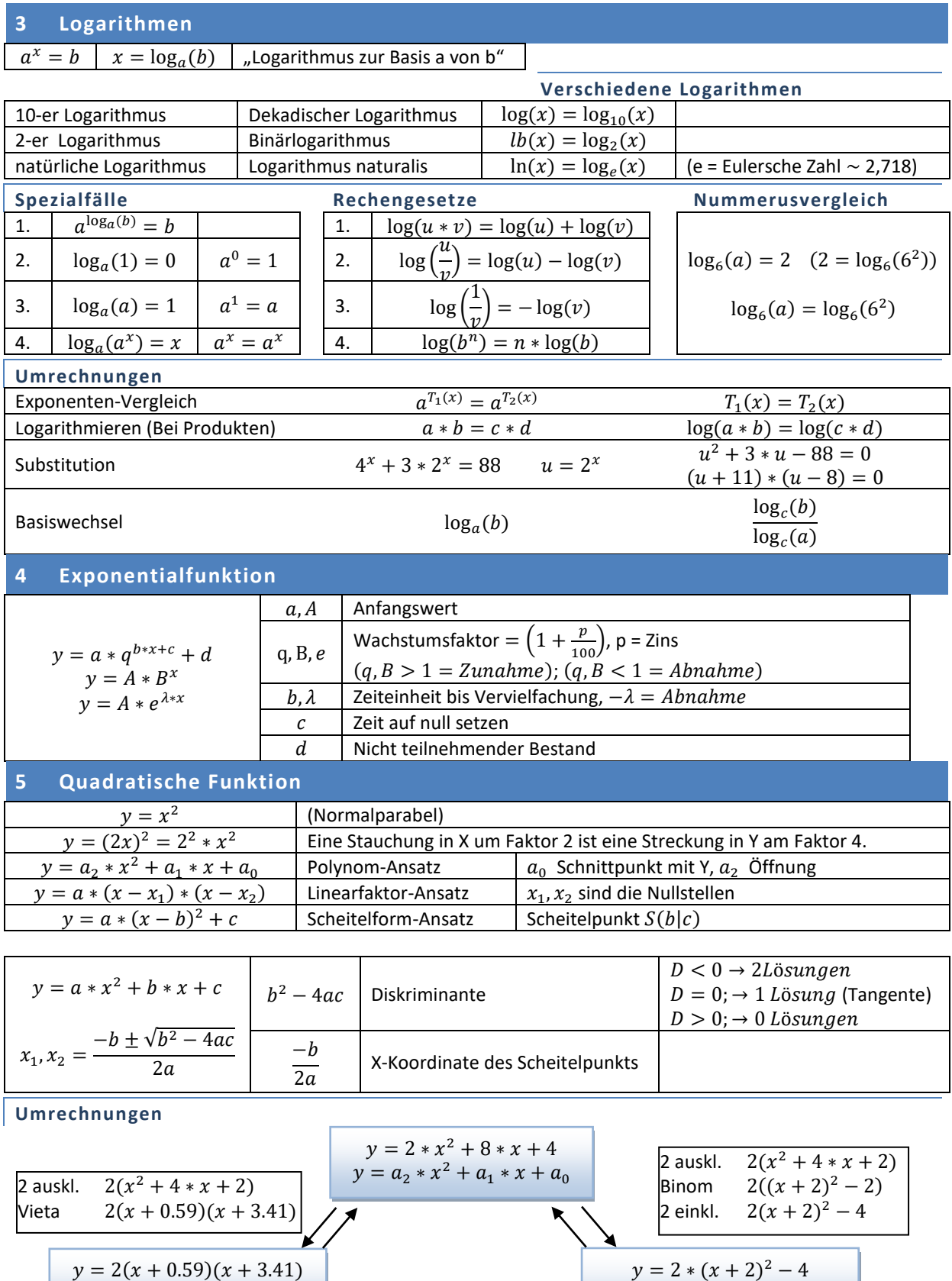

 $y = a * (x - x_1) * (x - x_2)$ 

 $y = a * (x + b)^2 + c$